# **Tributação da Nota (CCESE613)**

Esta documentação é válida para todas as versões do Consistem ERP.

### **Pré-Requisitos**

Não há.

#### **Acesso**

Módulo: Entradas - Estoques

Grupo: Consultas de Notas Fiscais de Entrada

Esta tela é acessada por mais de um programa do módulo de Contas a Pagar, entre eles:

[Consulta de Entrada por Parâmetro \(CCESE700\)](https://centraldeajuda.consistem.com.br/pages/viewpage.action?pageId=246974715)

[Consulta dos Documentos de um Borderô \(CCFFB665\)](https://centraldeajuda.consistem.com.br/pages/viewpage.action?pageId=35167570)

## **Visão Geral**

O objetivo deste programa é visualizar os valores de tributação da nota selecionada.

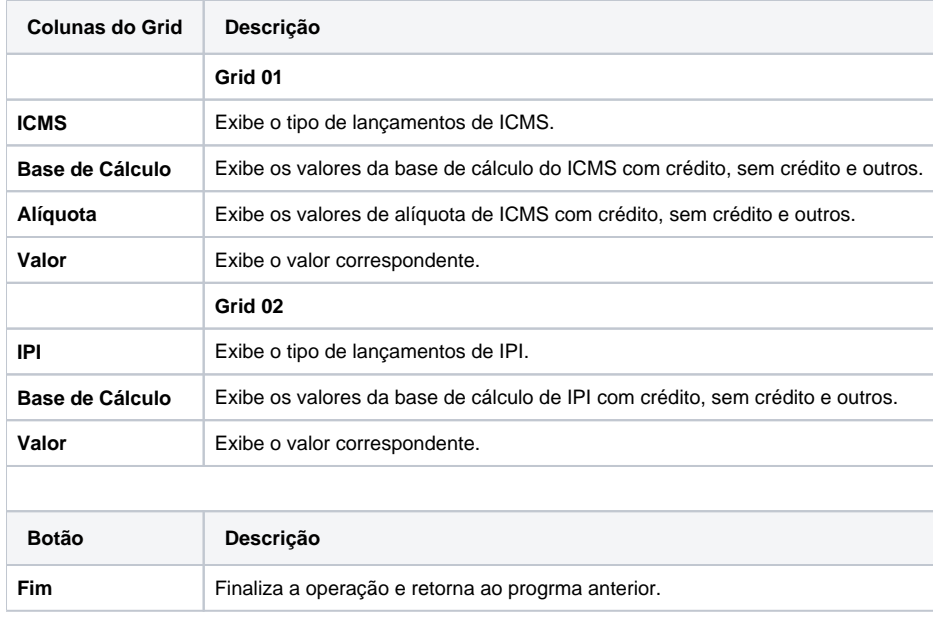

#### Atenção

As descrições das principais funcionalidades do sistema estão disponíveis na documentação do [Consistem ERP Componentes.](http://centraldeajuda.consistem.com.br/pages/viewpage.action?pageId=56295436) A utilização incorreta deste programa pode ocasionar problemas no funcionamento do sistema e nas integrações entre módulos.

Exportar PDF

Esse conteúdo foi útil?

Sim Não